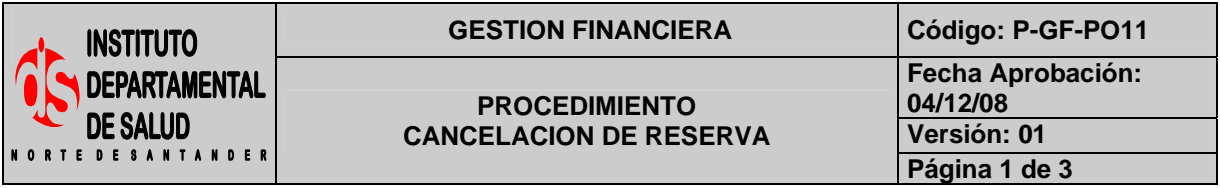

### **1. OBJETIVO**

Determinar la cancelación de la reserva los cuales son los compromisos adquiridos en la vigencia inmediatamente anterior, cuyos pagos presupuestales no alcanzaron a efectuarse antes del último día hábil de esa vigencia.

### **2. RESPONSABLE**

- Funcionario Designado Área de Presupuesto.
- Auxiliar Administrativo Área de Presupuesto.
- Funcionario Designado Área Financiera.
- Dirección.

### **3. ASPECTOS GENERALES**

• **TNS:** Software que permite el desarrollo sistemático de las operaciones contables, financieras y presupuestales.

### **4. DESARROLLO**

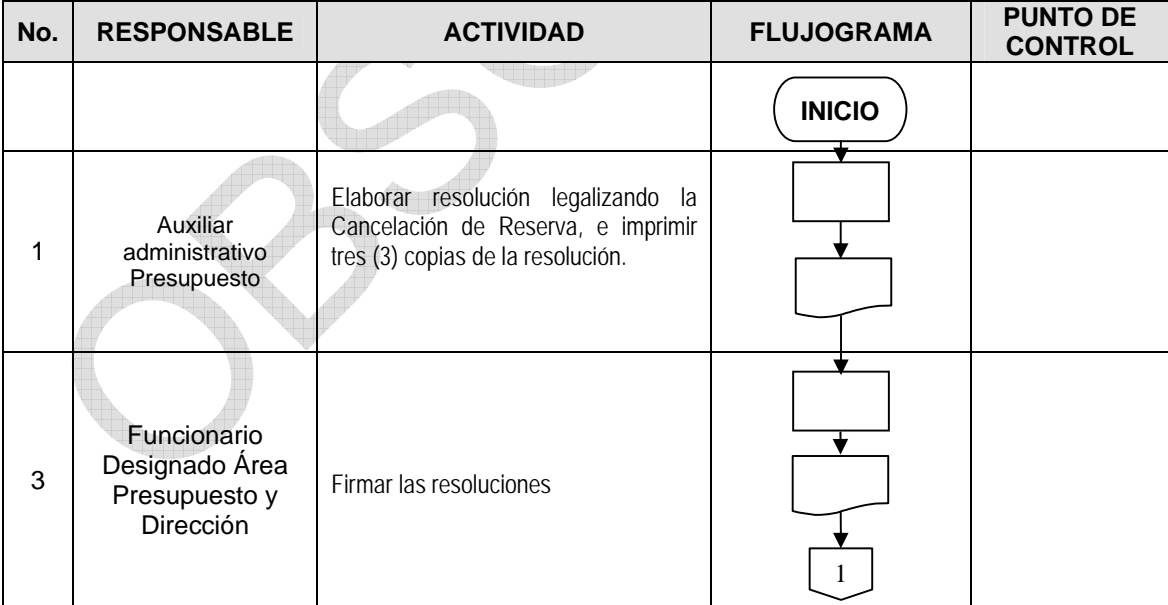

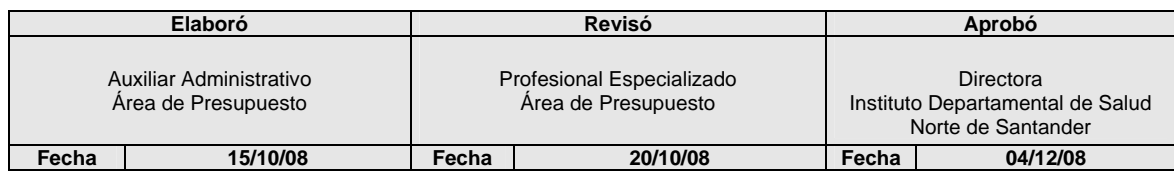

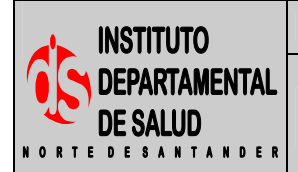

**PROCEDIMIENTO CANCELACION DE RESERVA** 

GESTION FINANCIERA Código: P-GF-PO11 **Fecha Aprobación:** 

> **04/12/08 Versión: 01 Página 2 de 3**

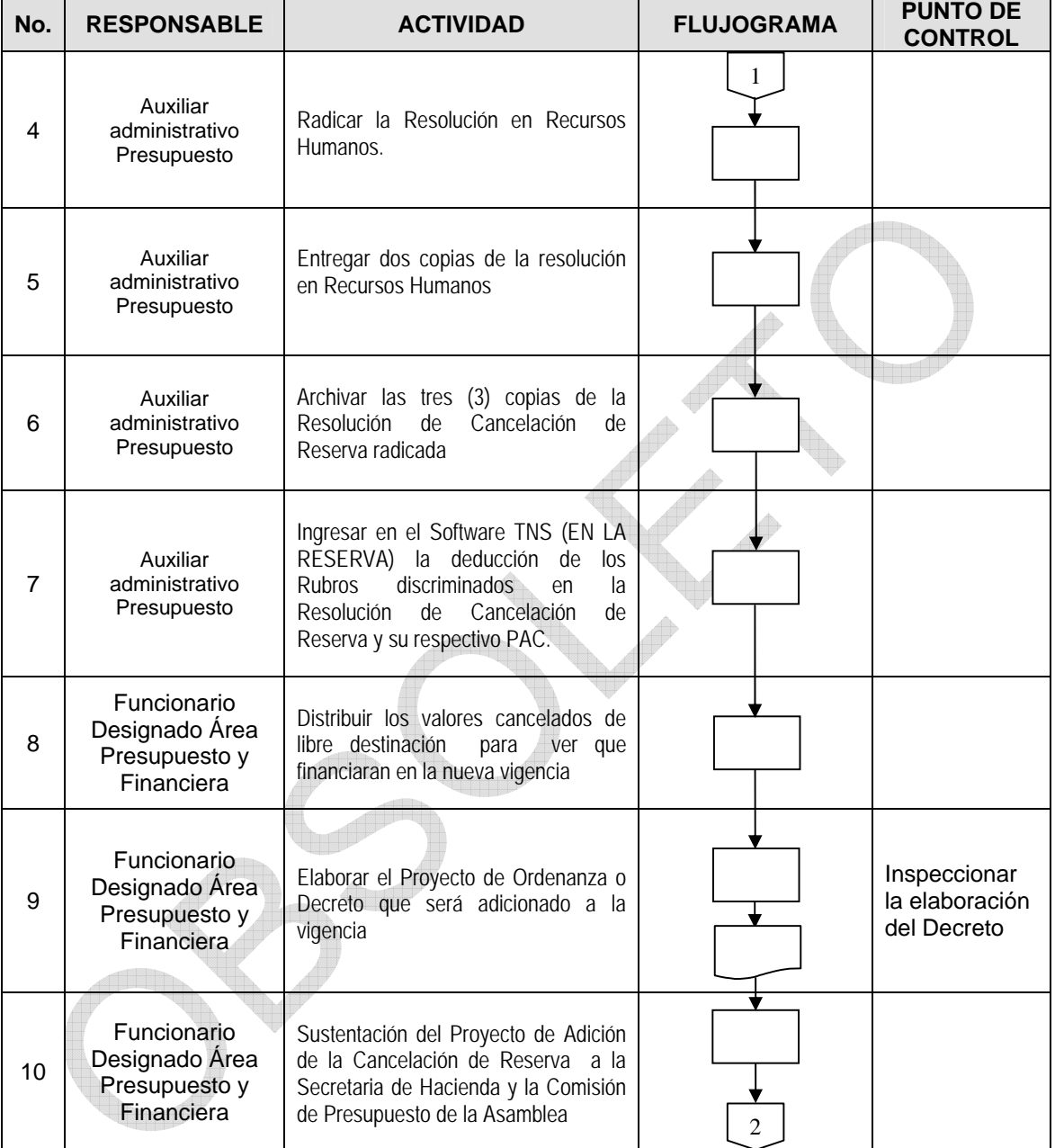

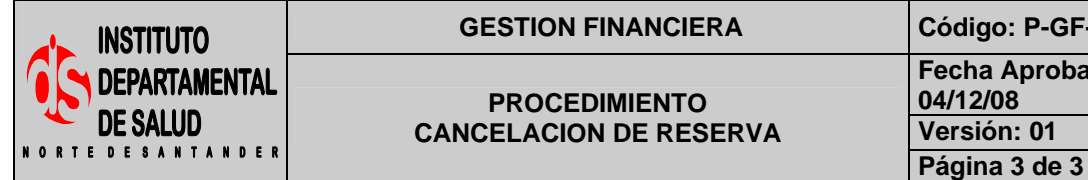

### GESTION FINANCIERA Código: P-GF-PO11

**PROCEDIMIENTO CANCELACION DE RESERVA**  **Fecha Aprobación:** 

**04/12/08 Versión: 01** 

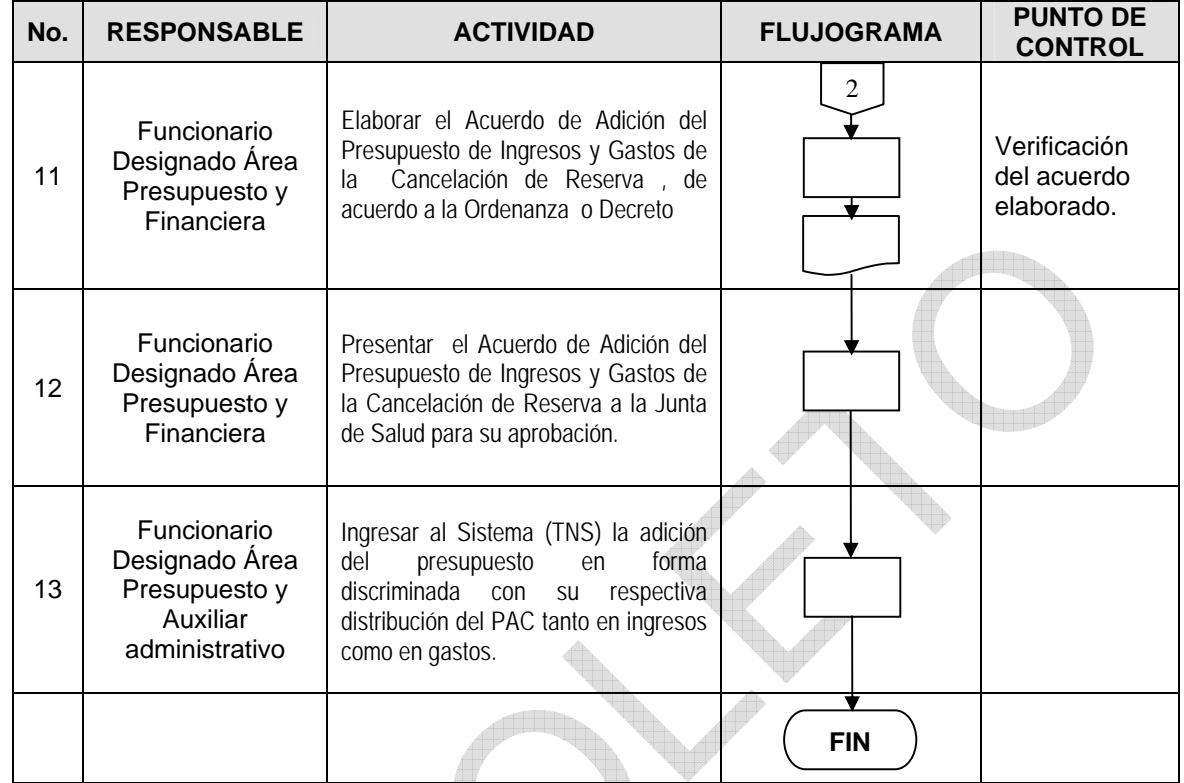

# **5. MARCO LEGAL**

Ley 38 de 1989. Ley 568 de 1996 Decreto 111 de 1996. Decreto 3245 de 2005.

## **6. HISTORIAL**

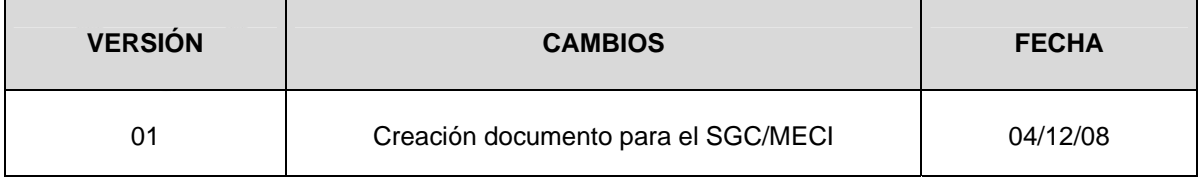